## **Volume 42 - No. 6 Founded 1965 – our 42nd Year February 2007**

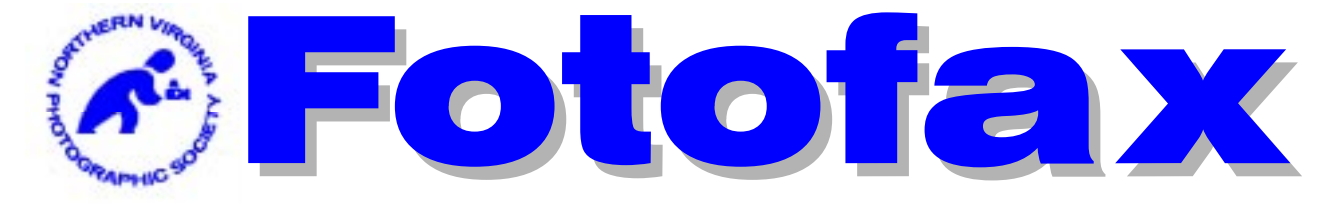

## **The Newsletter of the Northern Virginia Photographic Society**

# Monthly Program

## "Feb. 6 Program Meeting with Colleen Spencer Henderson - Improve your Photography by Being Your Own Editor"

When it comes to photography we all look forward to capturing images, and most of us take pleasure in printing them as well. But how many of us look forward to editing and critiquing our own work?

Often we avoid the editing process because we don't really understand it, and don't know which steps to take. But editing your work is critical to knowing who you are as a photographer, which in turn, can help improve your photography immensely.

Colleen has learned it is far easier to pull together a body of work if she follows a consistent editing process each time. In her presentation she will discuss simple steps you can take to pull together a well-edited, cohesive group of images, representing the best of what you have to offer.

Colleen is a fine-art photographer with a strong interest in landscapes, seascapes, and cityscapes. She finds inspiration in unspoiled, wide-open, natural locations, preferring to shoot at dawn for the quality of light, and also because she is more likely to have the area to herself. Her other passion is capturing Washington D.C. at night, particularly after a fresh snowfall, when the city lights and snowcovered landscape can turn the city into something magical.

Being an early advocate of digital printing, particularly black & white, Colleen was often asked by fellow photographers for assistance in learning the process. As a result, she developed a series of digital photography workshops to teach others how best to use the new technologies to create and enhance their art. She teaches the classes in her home/studio in Bethesda, MD. For more information about course offerings see her website at:

**www.colleenhenderson.com** - click on Digital Classes.

You are welcome to join the speaker before the club meeting at Chili's/Tysons Corner at 6:00 P.M. for dinner. If you will be attending, kindly inform Scott Musson prior to 4:00 P.M. on Tuesday Feb. 6.

*3 of Colleen's photos on the last page*

**Scott Musson - VP of Programs smusson@mindspring.com 703-278-2828**

# Inside

- Next Competition Judge Page 3 Field Trips Page 4 Members' Gallery Page 6 Forums Page 6 Members' Activities Page 6 Workshops Page 7 Competition Results Page 8 For Sale Items Page 9 NOVACC Page 11
- Colleen Henderson Photos Page 18

## **NVPS Calendar**

- 06 Feb. Program
- 10 Feb. Field Trip
- 13 Feb. Workshop
- 18 Feb. Field Trip
- 20 Feb. Competition
- 27 Feb. Forums
- 27 Feb. Members' Gallery
- 06 Mar. Program

*All Program, Competition, and Forum meetings start at 7:45 p.m. Workshops may start earlier as planned.*

"The aims of the Northern Virginia Photographic Society shall be the enjoyment, mastery, and furtherance of photography through cooperation, effort, and good fellowship."

# NVPS Executive Board 2006-2007

## **Elected Officers:**

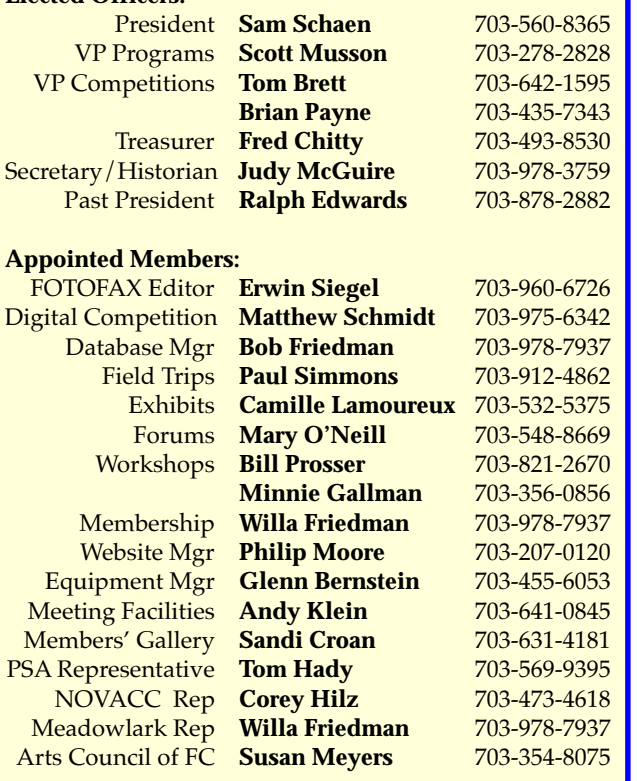

*FOTOFAX is published 10 times a year from September through June for the members of NVPS. All rights are reserved. NVPS is a non-profit organization dedicated to the advancement of education and enjoyment of photography. NVPS is affiliated with the Photographic Society of America (PSA), The Arts Council of Fairfax County (ACFC), and the Northern Virginia Alliance of Camera Clubs (NOVACC). Reprinting an article from Fotofax is allowed as long as credit is given to this newsletter as the source.*

*While NVPS's FOTOFAX primarily serves to inform members of club activities, it also publishes the NOVACC events calendar and other announcements of interest to members. FOTOFAX encourages members to send in articles, .jpg photographs, activities, opinions, awards won, and Letters to the Editor. The best way to submit articles is to "e-mail" them to: NVPSEditor@AOL.COM*

*NVPS is associated with:*

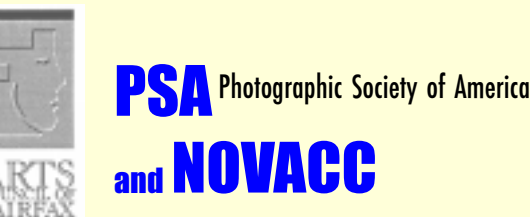

Northern Virginia Alliance of Camera Clubs

# Dunn Loring Fire Station Meeting Place This Season

We'll be meeting in the Dunn Loring Fire Hall on Gallows Road, in Vienna, VA for the near future. Please keep an eye open for other possible meeting spots centrally located between Springfield and Falls Church. It would be nice if we don't have to pay for a meeting space. If you find a place that is of interest please contact **Andy Klein**. Directions to our current meeting place are:

Going north on Gallows Road, turn left just at the entrance to the fire station onto Wolf Trap Road. If driving south on Gallows Road, turn right on Wolf Trap Road. Drive about 100 feet to the back of the station and there is parking in the lot or on the street. Entrance to the hall is from the lot at the back of the firehouse. Please check out spots near your home if you're located in the areas mentioned above.

**Fotofax** is accompanied by occasional e-mails that pass on information that would not be timely if it waited until the next newsletter. These are tagged in the Subject line as "NVPS" so you can distinguish them from junk and spam. The mass e-mail list for sending the newsletter is the same list that is used for getting notices to the membership. For the few with an e-mail address who get the newsletter in hard-copy, you'll still receive **Fotofax** during the last week of the month. You may delete it, or think about going to the online route and dropping the hard-copy and save \$15.

## **E-Mail Addresses of Board Members**

**Bob Friedman Willa Friedman willa-f@cox.net Camille Lamoureux exhibits@nvps.org**

**Sandi Croan Pashli@aol.com Bill Prosser ProsserWM@aol.com Minnie Gallman pggallman@verizon.net Philip Moore pdm@pobox.com**  $Schaen@mindspring.com$ **Scott Musson smusson@mindspring.com Paul Simmons PWSimmons@msn.com Tom Brett TomBrettPhoto@cox.net Erwin Siegel NVPSEditor@aol.com Fred Chitty ChittyFC@bp.com Matthew Schmidt naquandary@gmail.com Glenn Bernstein GBernstein@aol.com Andy Klein Andrew.Klein@mercer.com Judy McGuire JKMcGuire@cox.net Tom Hady Thady@att.net Corey Hilz corey@coreyhilz.com Brian Payne BPayne45@yahoo.com Susan Meyers Susan22041@cox.net**

# Next Competition Judge

## Feb. 20, 2007 Tony Sweet - Theme: "Abstract"; 2 Year Time Limit On Entries

After 20 years as a professional jazz artist, Tony changed careers and directed his creative juices towards nature photography. The improvisational, spontaneous, and abstract nature of jazz are also integral elements of nature photography. Today, Tony's work is published on greeting cards, calendars, post cards, posters, annual reports, catalogs, and electronic mediums. He is represented by The Getty Picture Agency.

Tony conducts his "Visual Artistry" photography workshops throughout the United States. Tony's articles and photography are featured in Shutterbug and Rangefinder magazines, and as contributor to Nikonnet.com and Nikon World magazine. He has authored three books on the art of photography: Fine Art Nature Photography, Fine Art Flower Photography, and Fine Art Nature Photography: Water, Ice, Fog (Jan. 2007). All are published by Stackpole Books.

He uses digital technology to produce fine-art giclee' prints which are exhibited in private and corporate collections throughout the USA. He maintains an active speaking schedule on the subjects of nature and flower photography and marketing, addressing professional photography organizations, universities, seminars, and workshops. Tony is on the instructor staff of http://betterphoto.com

In Mar. 2006, Tony was honored as a Nikon Legend Behind the Lens. Tony will attend a dinner; more details later.

> **Tom Brett, VP Comp. 703 642 1595 <tombrettphoto@cox.net>**

# Digital Competition Note

Please check the NVPS website for all info on the Digital Entries on Competition night. The images for competition have to be delivered through the NVPS website located at: **http://nvps.org/** clicking on the Competitions link on the left of the page, and then clicking on the Digital Projection Competition Information and Upload link. There are detailed instructions on how to upload files on the website. You can receive assistance from **Phillip Moore** at **pdm@pobox.com or Matthew Schmidt at mgs@loreleistudios.com**

# Competition Reminders

New competition rules were passed on Apr. 5, 2005 and go into effect starting with the Sep. 2005 competition. The new rules are available for review on the NVPS web site. The Competition Theme Committee chose competition themes for the next two years. These competitions will be timed competitions, where the original image capture must have occurred within 2 years of the competition date. Please note that extra effort has been made by the workshop and field trip chairpersons to coordinate their activities with the upcoming competition themes.

This year we'll have jointly themed & timed competitions. Abstracts Feb.07, and Motion on Apr. 07.

## **Themed Competitions in 2007**

**1. Abstract (Feb. 07 competition) - Abstracts are the poetry of photography, free verse written in color and tone, producing poem of mood, feeling, and emotion. Abstracts are characterized by designs depicting no immediately recognizable object. Abstracts are design based vs. subject based.**

**3. Motion (Apr. 07) -** An image that depicts motion, action and/or movement using different photographic techniques, like slow shutter speed, panning, zooming, stop action, etc. Water may NOT be the main subject of the competition.

For a good competition experience for all, please follow these guidelines:

All competition submissions MUST be checked in before 7:45 PM (earlier is better) to assure your photos are included in the competition. Mats for prints can be no larger than 20" vertical x 40" horizontal, and must not fall apart, or have any potential to damage other prints. The back of the print must have your name on it, a title of the print, and an arrowing pointing "up." No names and titles allowed on the front (none). Mark slides in the lower left corner with an easily seen spot to indicate how the image should be projected, and put your name on the backside of the slide mount, and a title. Refrain from making comments & **turn your cell phones off** or on vibrate during a competition class, or any other meeting. It is the responsibility of the entrant to bring all doubtful or questionable entries to the attention of the Vice President for Competitions before a competition begins.

Even with the addition of the Digitally Proj. Images catagory, you still may only submit up to 2 entries in any category. Nine members have been promoted from novice to advanced as a result of their competition success last year; congratulations for their hard work. There remain 4 novice competition classes.

**Tom Brett, VP Competitions**

# Field Trips

*Lewis Ginter Botanical Garden – Saturday, Feb.10 - Carpooling: Wakefield Park at 5:15 A.M. Admission fee: \$10 – 55 years or older \$9 - Lunch: "Tea House" or the "Garden Café" - Address: 1800 Lakeside Ave, Richmond, Va. (804) 262-9887*

It may be the dead of Winter outside but that is not the case at the Lewis Ginter Botanical Garden. "The garden offers year-round beauty with more than 40 acres of spectacular gardens and the mid-Atlantic's only classically styled Conservatory open to the public. The Conservatory is the "Jewel of the Garden." This 11,000 square-foot complex houses exotic and unusual plants from around the world in its permanent collection and features beautiful seasonal displays. Crowned by a 63-foot-tall dome, the Conservatory includes a central Palm House, a semitropical wing featuring our orchid collection, and two wings with changing themed displays full of seasonal color and interest."

We have been granted permission to enter the conservatory at 7:00 a.m., two hours before the general public. We have been exempted from their "No Tripod Rule" in the conservatory until it becomes crowded with other visitors. This frequently occurs at about 10:00 a.m.

Enter **http://www.lewisginter.org/** into your browser to learn more about the Lewis Ginter Botanical Gardens.

We will be meeting at 5:15 a.m. at Wakefield Park. The park is located on Braddock Road just outside of the beltway. From I-495 take the Braddock Road Exit-54A West. Then turn right at the first traffic light into Wakefield Park. We will be meeting in the first parking lot on the left by the ball fields.

**Directions to Lewis Ginter Botanical Garden:** From Wakefield Park follow I-95 South 90-miles to Exit 83B, the Parham Road Rt. 73 West exit. (Right before this exit you will see the brown Lewis Ginter Botanical Garden sign.) On Parham, quickly get into your far left lane. At the second stoplight, take a left onto Brook Road (also known as Route 1 South). At the third stoplight, take a right onto Lakeside Avenue. (At the light you will see a brown Lewis Ginter Botanical Garden sign.) As you go down Lakeside Avenue, you will see the Garden entrance to your right.

You can sign up at club meetings, e-mail me at **pwsimmons@msn.com**, or call me at **703 912 4862**. Be sure to supply your e-mail address and phone number on the sign-up sheet so I will be able to notify you of changes.

## **Paul Simmons, Field Trips Chair**

## *Self Improvement Field Trips*

Green Spring Gardens Park, Alexandria. The remaining sessions will be held on the third Sunday of the month at 8:00 a.m. The objective is to improve our photographic vision. We will be learning to recognize and use the building blocks of visual design to better our images.

**Freeman Patterson's** book, "Photographing The World Around You" (A Visual Design Workshop) will be our reference (\$14.30 at Amazon.com; also available at most bookstores). These monthly assignments will follow the flow of Freeman's book:

**Feb. - Perspective Mar. - Dominance Apr. - Proportion May - Rhythm**

In addition, several of this year's Workshops and/or Forums will address the use of visual design elements in "building" better images. As a check of how well you have mastered the monthly assignment, **Ed Funk** has offered to critique several of your images each month. This will be a web based critique – details will be provided later.

To get to Green Spring Gardens Park: from I-395 take Exit 3B, Little River Turnpike West, travel 1-1/4 miles to Braddock Road. Turn right onto Braddock Road and drive 2/10 of a mile and then turn right onto Witch Hazel Road. The park's web address is **www.co.fairfax.va.us/parks/gsgp**

You can sign up at club meetings, e-mail me at **pwsimmons@msn.co**m, or call me at **703-912-4862**. Be sure to supply your e-mail address and phone number on the sign-up sheet so I will be able to notify you of changes.

**Paul Simmons, Field Trips Chair**

# Field Trips

## *Tentative Field Trip Schedule 2007*

Feb. 10 Lewis Ginter Botanical Gardens

Feb. 18 8:00 a.m. Self Improvement Field Trip\*

Mar. 3 St. Patrick's Day Celebration, Alex. (Motion themed competition for Apr. competition)

Mar. 18 8:00 a.m. Self Improvement Field Trip\*

Apr. 15 8:00 a.m. Self Improvement Field Trip\*

Apr. 19-22 Great Smoky Mountain National Park

May 05 Virginia State Arboretum

May 18-27 Alliance Caribbean Cruise

May 20 8:00 a.m. Self Improvement Field Trip\* *\* All Self Improvement Field Trips are held at Green Spring Gardens Park*

# Snow Policy For Meetings

In case of snowy and icy conditions, NVPS follows the closing schedule for Fairfax County Public Schools as announced on TV and radio stations. If in doubt, call a Board Member.

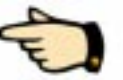

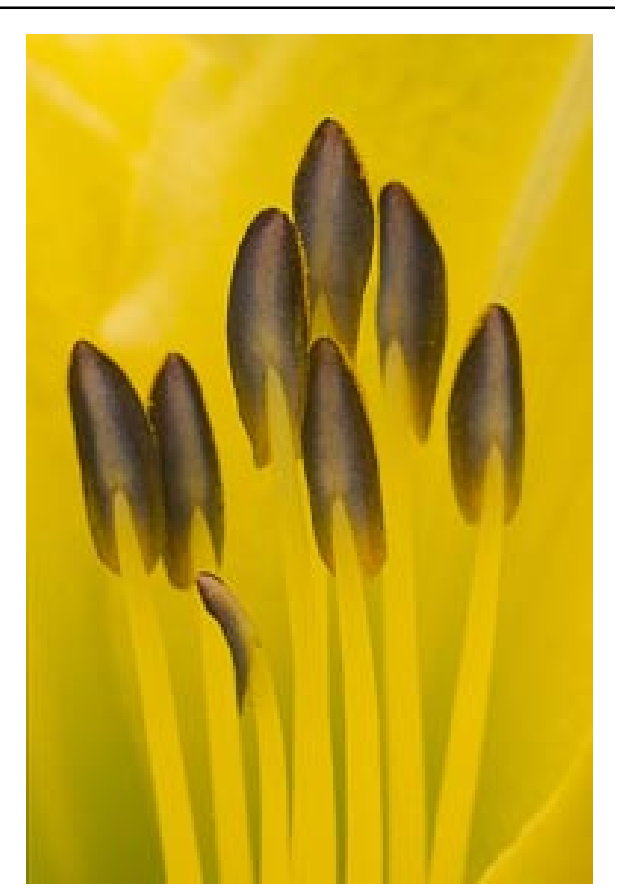

*Photo by Paul Simmons*

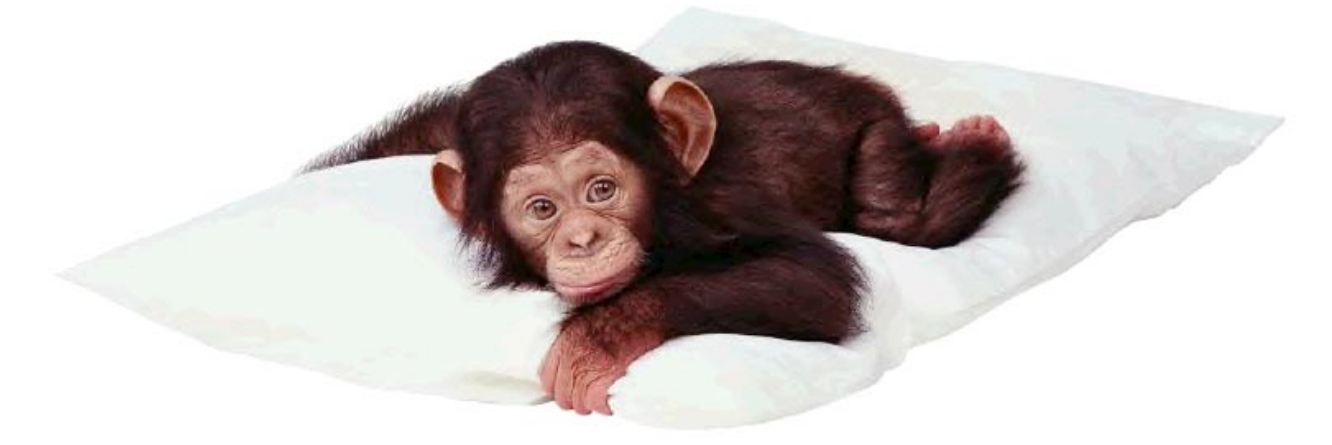

*This photo has nothing to do with anything. I just found it on the Internet and thought it funny. For your enjoyment. Editor*

# **Members' Gallery Forums**

Members Gallery on Feb. 27 will feature the photography of: **Dee Ellison** and **Lea Bellas**.

## **Dee Ellison: Prints**

Dee has always had a camera in her hand. She gets her energy from nature, and so is drawn to nature photography—the silence, the colors and the beauty. She recently had two images juried into the Alexandria City exhibit, which was judged by the curator of The Phillips Collection, and was selected as Falls Church First Friday photographer with a month-long, one-person show. Dee has taken numerous workshops and photography trips with renowned photographers, including **Freeman Patterson** and **Nancy Rottenberg**.

She has made images all over the world, including Kenya, South Africa, Yellowstone, Sedona, and her own back yard. Dee also does environmental portraits of children. "Catch the Magic in Their Hearts" reflects her approach to this aspect of her photography.

## **Lea Bellas: Projection**

Lea joined NVPS early in 2006. She has been a professional photographer for 32 years, doing Commercial Photography and Portraiture. From 1978 to 2001, while raising four children, she worked with top stock photo agencies in London, Tokyo, Paris and New York. After receiving a BA in Fine Arts, she worked as a darkroom technician, taught photography at the college-level and to high school kids-at-risk, and continues studying with well-known artists and photographers. She shoots mostly digital now, and uses Photoshop as a darkroom.

> **Sandi Croan Members Gallery 703-631-4181 pashli@aol.com**

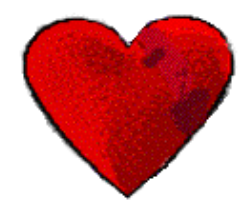

On Feb. 27 **Ed Funk** will present his "Generalist Approach to Photography."

In photography the smart money advises to develop a style and specialize. Ed photographs for the pure joy of it and so does not follow this path. Ed likes everything and photographs anything. He has been influenced by **Joe Miller** and **Freeman Patterson** and believes composition or visual design is the key to creating strong images. Join us on Feb. 27 to see how Ed applies this approach to a wide variety of subjects and disciplines.

# Members' Activities

- • **Laura Howell's** image, "Oil Slick", was juried into the Touchstone Gallery 9th Annual All-Media Exhibition - 230 artists submitted over 690 images. The Juror, Jack Rasmussen, chose 56 pieces from 54 artists. The exhibit runs from February 7 - March 3, 2007 and is located at 406 7th Street NW, 2nd Floor, Washington, DC - Gallery hours are Wednesday - Friday 11-5 and Saturday - Sunday 12-5.
- **Wayne Wolfersberger** had a photo of a Komodo Dragon published in the Nov. 2006 issue of the magazine "Reptiles," which has a world wide distribution. The photograph was taken at the National Zoo in Washington, D.C.
- For the third year in a row, **Carla Steckley** was accepted into the Ellipse Arts Center Show. Two pieces, "Fall on the Potomac" and "Yellowstone Trees" were juried in by fine-art photographer, **Frank Day**. The exhibit will be shown from Jan.26-Mar. 10, Wed.- Fri. 11a.m.-7 p.m. and Sat. 11a.m.-2 p.m. at 4350 North Fairfax Drive in Arlington. The opening reception is Feb. 1, 7-9 p.m.
- **Tom Hady** judged the Minneapolis-St. Paul International Print Circuit on Jan. 20. There were more than 1400 prints entered in four sections (large and small monochrome, large and small color), so it was a long day, but Tom says an enjoyable one.
- **Amie Tannenbaum** has (10) works in the current NVPS Group Exhibition at the Fairfax County Government Center which opened Jan. 8 and continues until Apr. 14, and was invited to display (14) other images at the Mason District Government Center in Annandale which can be viewed until Apr. 17, 2007. Also, there is one of her images currently on display in the Gallery at the Art Institute of Washington, Fort Myer Drive, Arlington as part of an LRA Group Exhibit.

# **Workshops**

# FEB. 13 Workshop: CRITIQUE

Recently several NVPS members completed Joe Miller's Seminar on Judging. Two or three of them will critique images Feb. 13, 7:30 P.M., at the Dunn Loring Fire Station.

Critiques are intended to give you educational feedback and enable you to learn about visual design and other attributes of good photography from observing the critique of images made by you and others. We encourage you to consider submitting images that were taken on field trips, respond to recent workshop topics, or are eligible for the February "Abstract" themed competition.

To give the "critquers" adequate time to discuss individual images there will be a limit of three images per person. (Even with this image-number limit, it may not be possible to critique all submitted images depending on the number of entries.) You are encouraged to bring your pictures as digital or film slides, rather than prints, because they are easier for the audience to view. You should feel free, however, to bring prints, if you wish.

Regardless of what media you submit, please designate your priority preferences—one, two, or three in case we have too many entries. For film slides (and prints) we will have three trays (stacks) designated, 1, 2, and 3 into which you are to sort your pictures. The critiquers will critique all the 1-preferences before moving the 2's. If you bring prints or film slides, please arrive several minutes early to sort your images in the correct stack or tray.

If you plan to submit digital slides, please attach them to an e-mail addressed to Bill Prosser (**prosserwm@aol.com**) and send them to Bill by 6 P.M., Sunday, Feb. 11. Put "Critique Workshop Image(s)" in the Subject box. Images should not exceed 1024 pixels wide or 768 pixels high. Resolution should be 72 pixels per inch. Please name your digital slides by designating the preference first, followed by your name, and title; e.g., 2-Bill Prosser-Seneca Window.

If you have questions you may contact either of us by e-mail or phone: **Minnie Gallman (pggallman@verizon.net 703.356.0856) and Bill Prosser (prosserwm@aol.com, 703.821.2670.)**

# Editor's Last Issue in June 2007!

For sure, this will be my last season as **Editor** of FOTOFAX. My last issue will be June 2007 and that will be 9 years. We want to install a new computer in June and learn its operating system and the new programs. With that in mind it would be impossible to do the newsletter at the same time.

This is a heads-up notice that I will NOT be able to continue this job for next season. I would not rule out coming back in a few years but it takes time to set up a new computer system.

Thank you, **The Editor**

# Photographers of **NORTHERN VIRGINIA**

Guests for the following weeks in February will be: **Feb 05 - Oscar Gutierrez Feb 12 - Evelyn Jacob Feb 19 - John Connell Feb 26 - Laurie Sand**

Each program is shown three times during the week - Tuesday at 7 a.m. and Wednesday at 12:30 p.m. and 7:30 p.m.

After five-and-one-half years and 136 programs, Steve Vlahovich, Producer of Photographers of Northern Virginia, and I have decided that it is time to call it quits. We have recorded enough programs to continue the telecasts through March. If the studio management wishes, the 86 programs that were recorded digitally could be repeated. If you would like to see them repeated, please make your wishes known by calling 571-749-1100 ext. 3 or e-mailing the Director of Programming, **Jamie Plesko, at jplesko@fcac.org** - Our heartfelt thanks to our many guests for their time and their beautiful photographs and to our faithful viewers for their support and encouragement.

**Luella Murri, Host 703-256-5290 luellamurri@aol.com**

# Competition Results

### **January 2007 Judge: Roy Sewall**

#### **Novice Monochrome:**

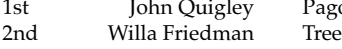

#### **Advanced Monochrome:**

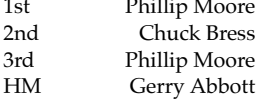

#### **Novice Color Prints:**

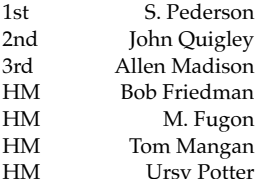

#### **Advanced Color Prints:**

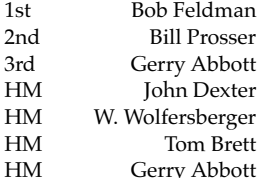

**Enhanced Prints:** 1st Kip Platto Flowing Building **Twin Falls** 3rd Laura Howell Butterfly Circle #2

Novice Slides: No entries, no competition

#### **Advanced Slides:**

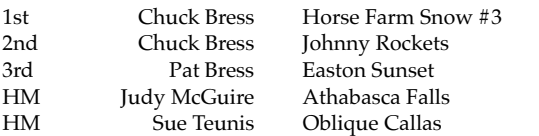

#### **Novice Digitally Projected Images:**

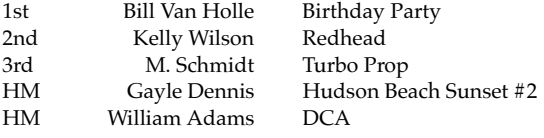

#### **Advanced Digitally Projected Images:**

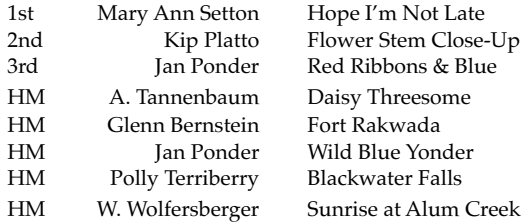

## Digital Projection Competition

Now that we have our first official digital projection competition under our belts, I'd like to congratulate all of the winners, and thank everyone for all of the positive feedback about the presentation. I apologize for forgetting to show the names and titles of the winning images for the Advanced competition.

I would like to take this opportunity to make a couple of recommendations for those that wish to compete, based on my experiences from the upload, competition and judging.

By far the most common uploading problem that we had was with portrait images. Portrait images cannot be taller than 768 pixels and will take up far less of the screen than a landscape image when they are projected. If a standard 1024 x 768 landscape image is rotated to be a portrait image, its dimensions would need to be reduced to 576 x 768. As you can see, that is approximately half the size of it's original landscape format.

You should not feel constrained to meet the maximum image dimensions. If you have an image that is 700 x 700, don't feel obligated to provide a border. The competition software automatically centers images and fills the surrounding area with black. If you want a border, feel free to put one on your image, just remember that the total image size, including the border, cannot exceed 1024 pixels wide or 768 pixels high. The closer you can get to the maximum dimensions though, the larger your image will be for the judge.

I'd also like to say thanks to **Phillip Moore** for developing the web form that validates these dimensions as you upload, saving me a lot of heartache on Monday mornings. Phillip has done additional work to make the error messages more explicit, separating the horizontal and vertical dimensions so that you will know which one is over the limit. Feel free to email me at **mgs@loreleistudios.com or call me at 703.975.6342** if you are having any issues with resizing or uploading images for the competition, or even if you have general digital image editing questions.

**Matthew G. Schmidt www.loreleistudios.com 703.975.6342 Note:**

**The Editor suggests you xerox and save this article for future competition use.**

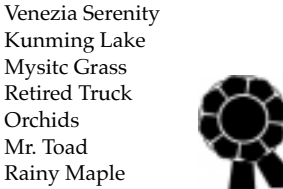

Pagoda at Kunming Lake

Village Man Stairs, Pension Bldg Drying Vegetables Swan Infrared

**Mysitc Grass** Retired Truck Orchids Mr. Toad Rainy Maple

Autumn Bloom Duck Army Pier **Cannery** Passageway Moon Watchers Long Shadows Resting Gull

- **For Sale -** Studio Dynamic dark blue backdrop for shooting portraits. It's 7x7 foot, excellent condition, and has the two stands and pole to hold it. \$350 takes all. Also: Nikon Teleconverter 2X TC200 for older non autofocus Nikon lenses, \$150. Contact: **Erwin Siegel at 703-960-6726.**
- **For Sale** NIKON D70 body, NIKKOR AF-S VR 24- 120mm f/3.5-5.6 G IF-ED zoom lens, the following NIKON accessories: rechargeable EN-EL3 battery, MH-18 Quick Charger, MS-D70 holder for CR2 batteries, camera strap, EH-5 AC adapter/charger, SC-17 remote flash cord, case for D70-with 24-120 or shorter lens mounted, ML-L3 IR remote controller, video and USB cables, instruction manuals, original boxes, and second EN-EL3 battery, 256 MB Lexar 16x CF card.

Thom Hogan's "Complete Guide to NI-KON D70" CD plus authorized, bound hard copy, Stroboframe Pro-RL rotary FOK link flash bracket with body plate for D70 and flash cord plate for SC-17, Kirk right angle plate to fit Swiss-Arca style clamp, and Hoodman LCD hood for D70 monitor. All are in 9+ condition. Will not divide. \$999 firm.

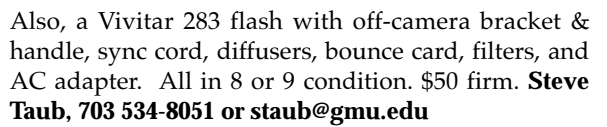

- **•** Nikkor 105mm f/2.8D AF macro lens. Mint condition with original box. US made (not import) \$395, **Sandi Croan, 703-631-4181; pashli@aol.com**
- **For Sale -** All in excellent like-new condition. For sale at 50% of original price. I can bring any of the pieces to you for your inspection.

1. Body & Lens - Nikon D70 w/18-70mm lens, original box/instruction book-Original price \$1,300.

2. Lens - Nikon 35-135mm Macro f3.5-4.5 w/original box-Original price \$261.

3. Body - Nikon N90s w/grid screen, original box/instruction book-Original price \$1,051.

4. Flash - Nikon SB26 AF Flash w/original box/instruction book-Original price \$418.

5. Flash - Nikon SB16 Flash-Original price \$209.

6. Book - Nikon N90s Magic Lantern Book-Original price \$20. (free with purchase of N90s)

7. Book - Nikon SB26 Magic Lantern Book-Original price \$20. (free with purchase of SB26)

For Sale Items 8. Lens Hood - Nikon Lens Hood HB-7 w/original box-Original price \$35.

> 9. Lens - Olympus Wide Angle 0.6x w/77mm sky filter-Original price \$50. E-mail to: **Gary Oddi Goddi@verizon.net**

> **FREE -** We have some step-rings if you need one or two. Step-up rings allow you to use a larger filter size on a smaller thread lens. Step-down rings allow you to use a smaller size filter on a larger lens thread.

Step-up rings: 67mm to 72mm

Step-up rings: 58mm to 62mm

Step-down rings: 58mm to 49mm

Step-up rings: 46mm to 49mm

Step-up rings: 52mm to 62mm

Step-up rings: 49mm to 52mm

Step-up rings: 46mm to 52mm

Step-down rings: 58mm to 49mm

(1) 49mm rubber lens shade

## **Contact: Erwin Siegel at 703-960-6726.**

- **FREE Louise Ranson** has a Bessler copy stand with a grid base and extra bright 250 watt bulbs. It is a table top model and reaches 35" from base to top. It is the kind that has 2 "arms" on either side so you can adjust the direction of the light. She's moving to a much smaller place and has no room for it. It's free to anyone willing to pick it up. She lives west of Fredericksburg, Va. Anyone interested can contact her at: **RJWagons@aol.com**
- **For Sale:** Logan 301-S Compact Mat Cutter LIKE NEW! Versatile, portable 32" (81cm) mat cutter provides affordable and professional results. Includes: parallel mat guide for setting border widths from 3/4" (1.9cm) to 4- 1/4" (10.8cm), safety lock to keep mat guide secure during cutting, serrated aluminum guide rail, five extra blades, illustrated matting instruction guide, bevel and straight cutting heads, and instructional video. \$50.00 **Call Don Saunders (703) 909-4151 or e-mail at: Don@DonSaundersPhoto.com**

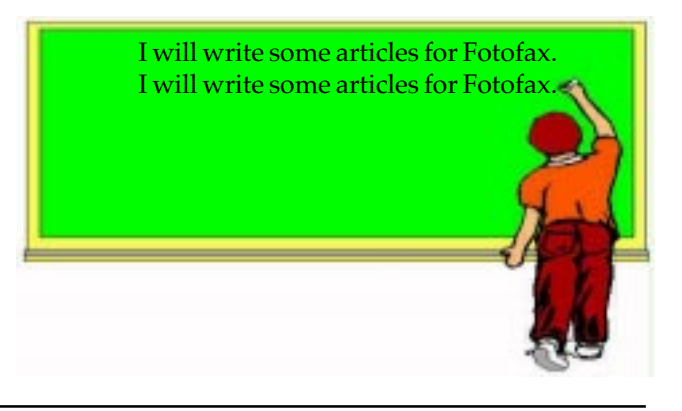

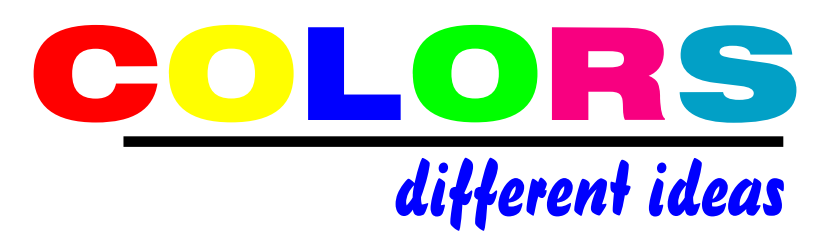

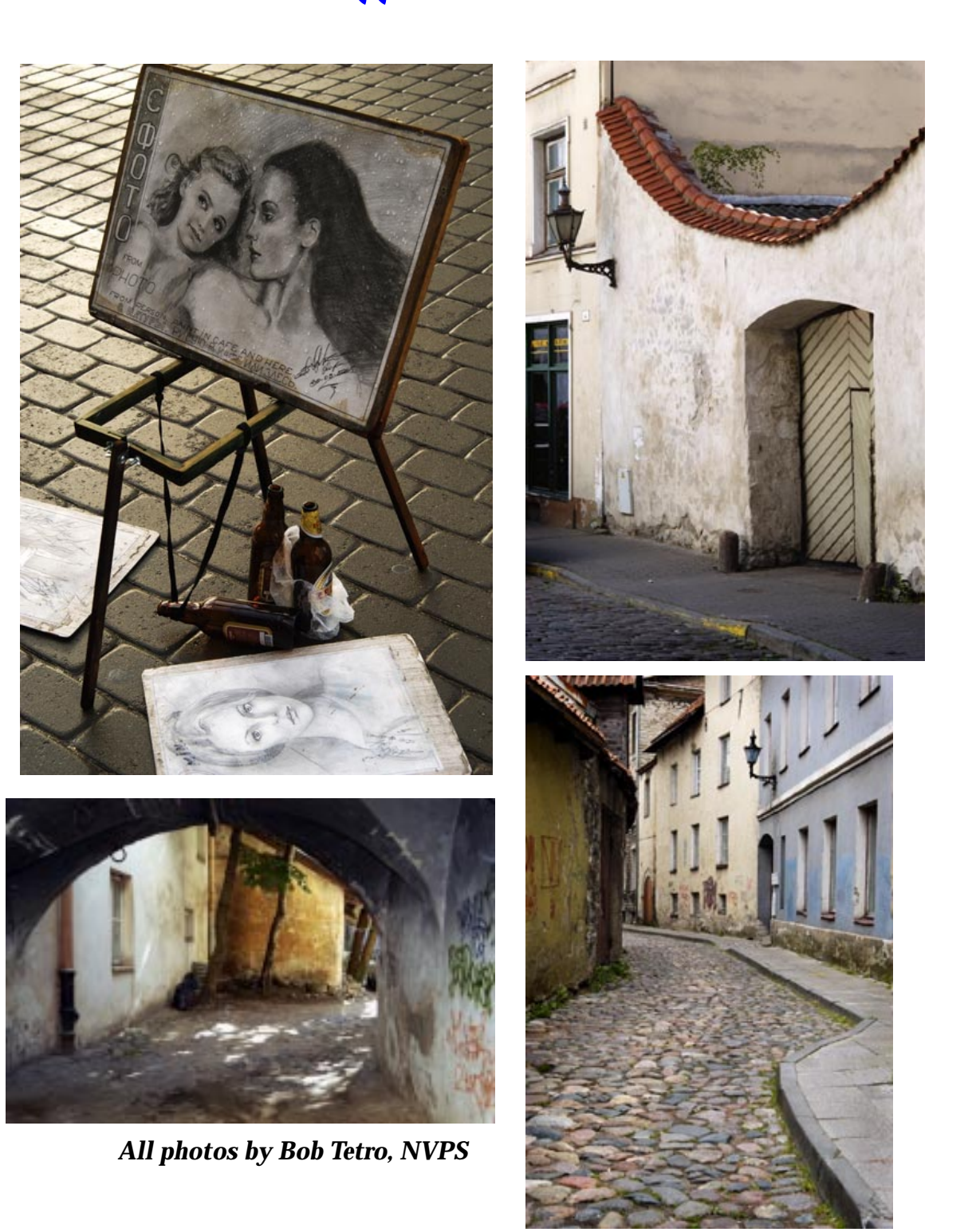

Northern Virginia Photographic Society Page 10

# NOVA Photo Classes

New Short Courses with **Barbara Southworth** at NOVA's Alexandria Campus.

The photography program at Northern Virginia Community College will offer two single-credit short courses on important digital topics this Spring. Each course meets three saturdays and will be taught by photographer and teacher **Barbara Southworth**.

## **CAMERA RAW**

To achieve the highest quality images with your digital camera, you need to understand and use Camera RAW. Learn how convenient, powerful and flexible image processing with Camera RAW can be. Some self-paced online activities will substitute for classroom time. A working knowledge of your digital camera is recommended.

course PHT 195-05A index number 33279 1.00cr Saturdays at 10:00 A.M. - 1:30 P.M. in Tyler room 0263 3 sessions: 2/10, 2/24 and 3/3.

## **DIGITAL ASSET MANAGEMENT**

Develop effective workflow strategies using Adobe Bridge and other software to efficiently manage the volume of images from your digital camera. Develop an image archive designed for speedy retrieval of your digital assets. Class will meet Sat. from 10-1:30 Some self-paced online activities will substitute for classroom time.

course PHT 195-06A index number 33280 1.00cr Saturday at 10:00 A.M. - 1:30 P.M. in Tyler room 0263 3 sessions: on 3/24, 3/31 and 4/7

The Photography program on the Alexandria campus offers other day, evening, and weekend classes for all levels from beginner up. The Spring session includes digital and film based technical courses and topics such as street photography, lighting, business, and large format (we provide each student with a 4x5 camera). Tuition is low, and extremely low for Virginia residents. Choose from full 3-credit lab classes (no lab fees!) and online hybrids as well as the short 1-credit courses. The facilities are among the best in the region, for both wet and digital printing.

**For more information please go to: www/nvcc.edu/alexandria/visual/photo or come by for a visit.**

# NOVACC - The Alliance

## **Loudoun Photography Club**

Contact: Lisa Duncan at (703) 725-2931 or LoudounPhotoClub@cox.net.

Website: www.loudounphoto.org

Meetings are held on the 2nd & 4th Thursdays at 7:00 pm at the Eastern Loudoun (Cascades) Regional Library or as indicated.

Program: Maximize Your Nature Photo Prints with Shelley Miller of Ace Photo

Competition: Member Show & Tell - Meadowlark Expo Images

## **Manassas Warrenton Camera Club**

Contact: Gene Welles (703) 330-5835 or ewellsjr@verizon.net Website: www.mwcc-photo.org

Meetings: Held on the 1st and 3rd Thur. at 7:30 pm, Manassas City Hall, Old Town Manassas

Program: Through the Viewfinder to the Digital Darkroom with speaker Ed Knepley

Competition: Open, judged by Linda Carlson

## **McLean Photography Club**

Contact: Bruce Copping at (703) 725-9331 or bcopping@gmail.com

Website: www.mcleanphoto.org

Meetings: Held on the 2nd Wed. at 7:30 pm (meet & greet at 7:15 pm), at the McLean Community Center

Program: Feb. 14, competition.

Competition: Feb. 14, 7:30 p.m., at the McLean Community Center

## **Reston Photographic Society**

Contact: Ellis Rosenberg at 703-855-4008 or erosenberg@cox.net Website: www.leagueofrestonartists.org

Meetings: Held the 3rd Tuesday of the month 7:30-10:30 pm at the Reston Community Center - Hunters Woods

Program: On Feb. 20 Carla Steckley will be presenting a program on Creative Techniques. Carla has been very successful and has won numerous awards using these techniques so this will be a great opportunity to improve your skills.

## **Vienna Photographic Society**

Contact: John Connell at (703) 352-8790 or john@johnsfineart.com or Warren Standley at (703) 979-3838 or editor@vps-va.org .

Website: www.vps-va.org

Meetings: Held on the 1st and 3rd Wed. at 7:30 pm in the main lecture hall of the Thoreau Middle School, 2505 Cedar Lane, Vienna.

Program: Wednesday (2/7), Jonathan Newton, sports photographer for the Washington Post, presenting "Whatever you wanted to know about sports photography but were afraid to ask" with an emphasis on other than "big events".

Competition: Wednesday (2/21), themed competition. "Macros/Abstracts" with Joe Miller as judge.

Field Trip: <tba>

Forum: Wednesday (2/28), image peer review and several member presentations on "How I made my award-winning image"

# Photographic "URL" Web Sites

- **www.dbphotography.demon.co.uk/index.html David Baldwin's** night photography photos. This site in England offers some tips on getting started in night photography.
- **www.negia.com/~karekin** This site in Georgia has a collection of striking night-time photography of **Karekin Goekjian's** work. His work includes nature, architecture, portraits and still-life scenes.
- **www.collideascope.com/ebb/eb/a.htm** This site of **Eric Boutilier-Browa** is from the Aquis Gallery. It features his photographs of "Water Nudes." These are fine-art B&Ws of female nudes in water scenes.
- **www.sheshootsmen.com**  This site of photographer **Vivienne Maricevic** features her fine-art B&Ws of male nudes.
- **www.photography.gr** This site is produced by the nationality of Greek photographers. It has information, listings, galleries, updated news, web links and other resources for photographers.
- **www.annegeddes.com** This is the site for the well-known photographer **Anne Geddes**.
- **www.kittner.com**  This is a site of local Washington, DC photographer **Sam Kittner**. Sam shoots corporate, commercial and editorial photography.
- **www.fotobooks1.com** This site is an online photo book store.
- **www.atsf.co.uk/ilight** This site is for infrared B&W landscapes and abstracts.
- If you find great wesites of photographic interest e-mail the site URL to the Editor for publication.

# Photo Tip for Competitions:

First impressions are everything. Most competitions are judged on first impressions. The more impressive your photos, the more it stands out from the others. Attempting to discern a particular judge's personal preference is futile. Shoot for yourself.

# Pro Photo Tips

**Tip #1:** If your flash film pictures come out exposed on one-half of the photograph and blank on the other half, you've probably got the shutter speed set higher than it should be. Most 35mm cameras synch at a 60th of a sec; some Nikons synch at a 250th sec. Check your manual for the synch speed and do not go higher on the shutter speed. Of course you may go lower if need be.

**Tip #2:** How many times have you seen posed photographs of people in a group and the background is "pitch black?" Here is the best way to eliminate the problem. After posing and setting up your shot of the group, put the camera on a tripod, then set your f- Stop, flash settings, etc. and lower your shutter speed down about "three" shutter speeds slower. Use a cable release to fire the shot. You'll probably be shooting at a speed of 1/4 sec or 1/8 sec so you'll need to ask everyone to hold still. The flash will expose everyone at f 8 on automatic, but the lower shutter speed will allow the ambient room light to go brighter for the background. Just remember that the flash & f-stop controls the exposure of the subjects and that the shutter speed controls the exposure of the ambient room light. This works every time. It's a little trick that many photographers use.

**Tip #3:** Be careful when "stepping down." If you use a smaller filter on a larger-diameter lens via a stepdown ring, vignetting usually occurs. Also, using two filters at the same time might cause vignetting of the photograph. The wrong lens shade can cause vignetting too. The problem is easy to spot. You'll see dark areas on all four corners and it looks terrible in a photograph when viewed by others.

**Tip #4:** If you'd like to get a "vignetting " effect on a photo but don't have a matte-box with a stack of plastic vignetter inserts, then try a little trick that works most of the time. Let's assume it's a group shot or portrait of some people. While shooting with the normal or telephoto lens and the camera mounted on a tripod, hold your fingers horizontally and bring them upwards from the bottom of the image while looking through the lens. You'll see a small vignetting effect at the bottom. Sometimes we'll shoot through the "V" of the right thumb and first finger. It works if you have the fingers only a few inches from the front of the lens. It also helps to shoot as "wide open" as possible on the f Stop; about f 2 or try f 4.

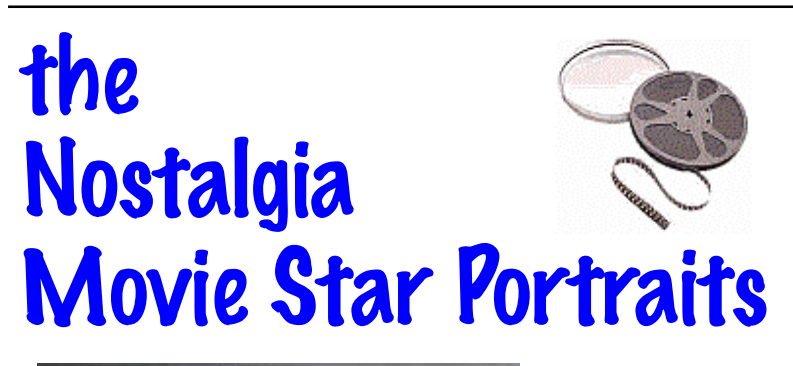

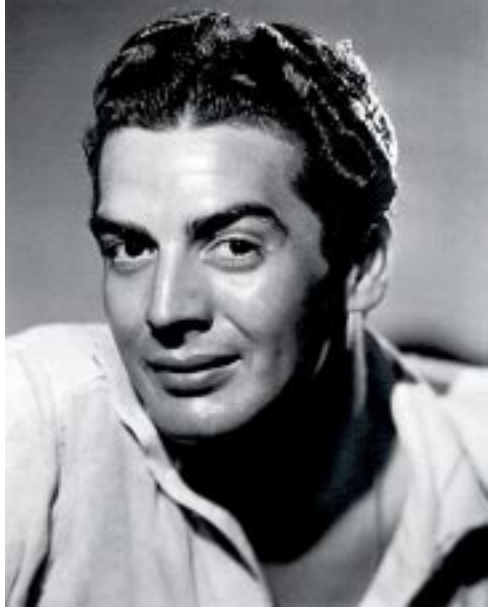

*Actor Victor Mature*

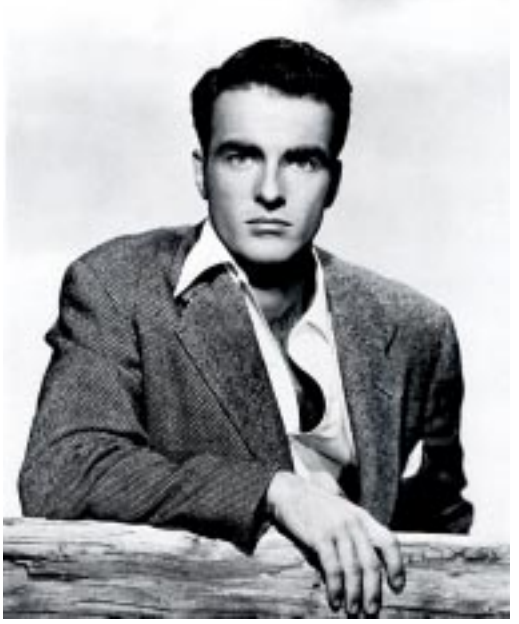

*Actor Montgomery Clift*

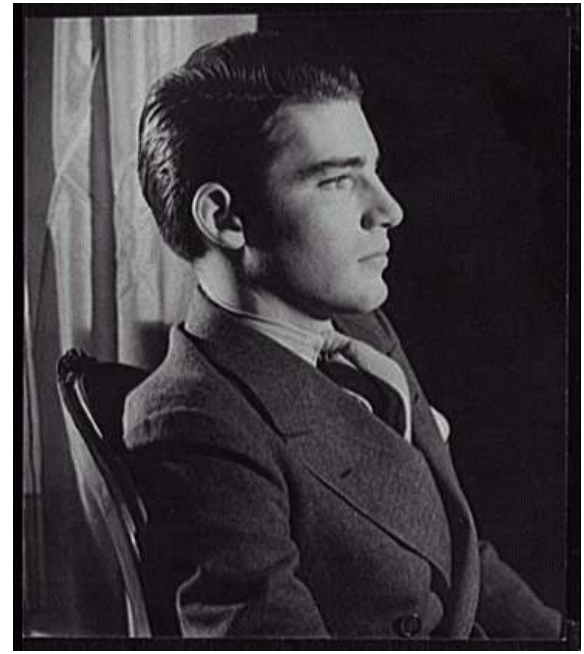

*1934 of William Hopper of "Perry Mason" 50s show*

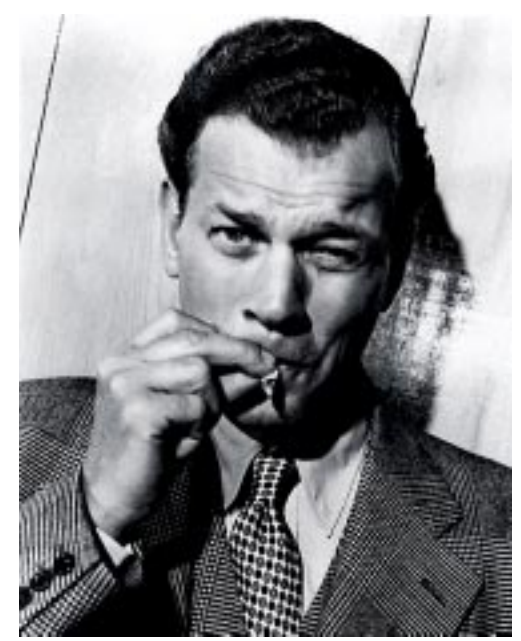

*Actor Joseph Cotton*

# Airline Cabin Announcements

## *"all true airline humor heard"*

All too rarely, airline attendants make an effort to make the in flight "safety lecture" and announcements a bit more entertaining. Here are some real examples that have been reported:

1. On a Southwest flight (SW has no assigned seating, you just sit where you want) passengers were apparently having a hard time choosing, when a flight attendant announced, "People, people we're not picking out furniture here, find a seat and get in it!"

2. On a Continental Flight with a very "senior" flight attendant crew, the pilot said, "Ladies and gentlemen, we've reached cruising altitude and will be turning down the cabin lights. This is for your comfort and to enhance the appearance of your flight attendants."

3. On landing, the stewardess said, "Please be sure to take all of your belongings. If you're going to leave anything, please make sure it's something we'd like to have.

4. "There may be 50 ways to leave your lover, but there are only 4 ways out of this airplane"

5. "Thank you for flying Delta Business Express. We hope you enjoyed giving us the business as much as we enjoyed taking you for a ride."

6. As the plane landed and was coming to a stop at Reagan National Airport, a lone voice came over the loudspeaker: "Whoa, big fella. WHOA!"

7. After a particularly rough landing during thunderstorms in Memphis, a flight attendant on a Northwest flight announced, "Please take care when opening the overhead compartments because, after a landing like that, sure as hell everything has shifted."

8. "Welcome aboard Southwest Flight 245 to Tampa…To operate your seat belt, insert the metal tab into the buckle, and pull tight. It works just like every other seat belt; and, if you don't know how to operate one, you probably shouldn't be out in public unsupervised."

9. "In the event of a sudden loss of cabin pressure, masks will descend from the ceiling. Stop screaming, grab the mask, and pull it over your face. If you have a small child traveling with you, secure your mask before assisting with theirs. If you are traveling with more than one small child, pick your favorite."

10. "Weather at our destination is 50 degrees with some broken clouds, but we'll try to have them fixed before we arrive. Thank you, and remember, nobody loves you, or your money, more than Southwest Airlines."

11. "Your seat cushions can be used for floatation; and, in the event of an emergency water landing, please paddle to shore and take them with our compliments."

12. "As you exit the plane, make sure to gather all of your belongings. Anything left behind will be distributed evenly among the flight attendants. Please do not leave children or spouses."

13. And from the pilot during his welcome message: "Delta Airlines is pleased to have some of the best flight attendants in the industry. Unfortunately, none of them are on this flight!"

14. Heard after a very hard landing in Salt Lake City: The flight attendant came on the intercom and said, "That was quite a bump, and I know what y'all are thinking. I'm here to tell you it wasn't the airline's fault, it wasn't the pilot's fault, it wasn't the flight attendant's fault, it was the asphalt."

15. Overheard on an American Airlines flight into Amarillo, Texas, on a particularly windy and bumpy day: During the final approach, the Captain was really having to fight it. After an extremely hard landing, the Flight Attendant said, "Ladies and Gentlemen, welcome to Amarillo. Please remain in your seats with your seat belts fastened while the Captain taxis what's left of our airplane to the gate!"

16. An airline pilot wrote that on this particular flight he had hammered his ship into the runway really hard. The airline had a policy which required the first officer to stand at the door while the Passengers exited, smile, and give them a "Thanks for flying our airline." He said that, in light of his bad landing, he had a hard time looking the passengers in the eye, thinking that someone would have a smart comment. Finally everyone had gotten off except for a little old lady walking with a cane. She said, "Sir, do you mind if I ask you a question?" "Why, no, Ma'am," said the pilot. "What is it?" The little old lady said, "Did we land, or were we shot down?"

17. After a real crusher of a landing in Phoenix, the attendant came on with, "Ladies and Gentlemen, please remain in your seats until Capt. Crash and the Crew have brought the aircraft to a screeching halt against the gate. And, once the tire smoke has cleared and the warning bells are silenced, we'll open the door and you can pick your way through the wreckage to the terminal."

18. Part of a flight attendant's arrival announcement: "We'd like to thank you folks for flying with us today. And, the next time you get the insane urge to go blasting through the skies in a pressurized metal tube, we hope you'll think of U.S. Airways."

*"A photograph is usually looked at - seldom looked into." - Ansel Adams.*

*".....it takes a lot of looking before you learn to see the extraordinary." - David Bailey.*

*"Whether he is an artist or not, the photographer is a joyous sensualist, for the simple reason that the eye traffics in feelings, not in thoughts." - Walker Evans.*

*"I am not interested in shooting new things - I am interested to see things new." - Ernst Haas.*

*"Of course, there will always be those who look only at technique, who ask 'how', while others of a more curious nature will ask 'why'. Personally, I have always preferred inspiration to information." - Man Ray.*

*"Once you really commence to see things, then you really commence to feel things." - Edward Steichen.*

*"The artist's world is limitless. It can be found anywhere, far from where he lives or a few feet away. It is always on his doorstep." - Paul Strand.*

*".....not searching for unusual subject matter, but making the commonplace unusual." - Edward Weston.*

# "Good Pictures Have"

## *by Lars Janson, late Past Pres NVPS*

1. A center of interest, one story, one idea, one light, one dark. All else is subordinate. A dominant feature brings forth unity, vigor, and character.

2. Depth of Distance. Lighting is the key to obtain this feature.

3. Opposition or the crossing of lines. Consider also the balance of, or, opposition of size and light value. 4. Transition, or leading the eye to the point of interest.

5. Repetition which gives rythm or swing to the picture. Uncontrolled repetition or rhythm destroys pictorial quality. A consistant rhythm sequence is a goal to achieve.

6. Proportion which secures emphasis by varying the size or shapes of areas.

7. Richness of tone. Muddy tones kill the picture. Strong blacks, strong whites develop the poster-like quality that carries the picture. Build for broad masses of tone, with good shadows. This is the technical quality to strive for.

8. Proper backgrounds. Watch the edges. Don't let the background intrude nor assert itself.

9. A pattern first, in order to satisfy the intellectual appeal. The tonal effect is primarily needed for sentiment. The tone presents the mood or feeling. To check for this, look at a small print 2"x3" held at arm's length. If the print carries through, then enlarge it. 10. An honest representation. Understanding the picture is important. Understanding builds for harmony. Understanding makes the picture fit together.

# Note on New TV Sets

The Federal Government has told the broadcast industry that it must turn OFF its analog over-the-air signals by Feb. 17, 2009. Analog set owners who get their signals from cable or satellite hookups will not be affected. But those who receive their signals via antenna will need to buy a digital-to-analog converter to watch programs. A new HDTV solves the problem.

**Happy Valentine's Day Happy Valentine's Day**

# Note on the NVPS Database, Please READ:

As **Editor** we have also been taking care of the membership database. We used the database to generate e-mail names and also the Membership Directory.

**Bob Friedman** will now be taking over the duties of the Database. Therefore, when you now have changes to make in the database of your home address, phone numbers for home, work, and fax, you'll NOW be sending that info to **Bob Friedman** by email or by phone. Bob will also generate the Membership Directory in December of each year, or you may ask him for one as needed.

His e-mail address is: **bob-f@cox.net and his home phone is: 703-978-7937**. As **Editor** we will still be sending out the newsletter from the updated info you provide to him.

# Note on Print and Slide Titles:

*Many members will label a print or slide with a very long title and in printing it WILL NOT fit within the text column even in a small 9 pt. type. The Editor then has to shorten the title. If you would put shorter titles on the entries we would not have to shorten them.*

# *Note for those of you using hotmail.com yahoo.com gmail.com juno.com*

*As I received too much spam and junk mail from the above ISPs I've had to block mail from these accounts. If any member is using these domains and needs to e-mail this Editor let me give you a procedure. First phone me and leave a message and I'll have you use another e-mail address. It is ErwinEAS@aol.com - What I have to do is add your address to the OK mailing list before you can get thru to this one. A simple phone call will make it happen.*

# THE MENTORS Program

The following **NVPS** members have volunteered to serve as mentors to help us all become more proficient in particular areas of photography. If you are having a problem in a particular area or just want advice (e.g., What film should I use? What's a good lens for this type of photography?) give them a call. They'll be happy to help.

Digital Darkroom - **Bill Prosser** 703-821-2670 Digital Darkroom - **Mary Ann Setton** 571-431-7688 B&W Printing - **Tom Hady** 703-569-9395 Color Prints from Slides - **Frank Mertes** 703-620-9382 Infrared Photography - **Carla Steckley** 703-476-6016 Polaroid Transfers - **Zanne Tillman** 703-461-0369 Color Slides - **Sherwin Kaplan** 703-941-1145

 If there are any other people who would like to add their names and a specialty item, contact the **Editor**. This gives new members a chance to get answers to their questions.

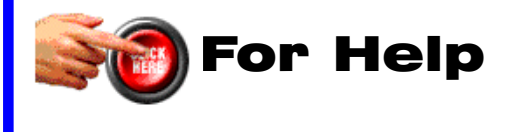

# Digital Competition Note

Please check the NVPS website for all info on the Digital Entries on Competition night. The images for competition have to be delivered through the NVPS website located at: **http://nvps.org/** clicking on the Competitions link on the left of the page, and then clicking on the Digital Projection Competition Information and Upload link. There are detailed instructions on how to upload files on the website. You can receive assistance from **Phillip Moore** at **pdm@pobox.com or Matthew Schmidt at mgs@loreleistudios.com**

# Note on E-mails:

*For those who get a snail-mailing of the newsletter for the additional \$15 fee: if we don't have an e-mail address on you, then you're NOT getting last minute notices, and cancellations of events. Since the online newsletter comes off the master list of names, you'd also receive it but could delete it if you don't wish to have it. The hard-copy would STILL come in the mail. We'd like to encourage you to switch to the online version, save the \$15 and receive it sooner than the mailed ones. The online version has many graphics and photos in color. Xeroxing of them entails one trip to the printer that would be nice to eliminate.*

## Fotofax Newsletter February 2007

*NVPS Chairpersons who send material to the Editor should also send it to our NOVACC contact: Corey Hilz and to the Website Mgr Philip Moore at the SAME TIME. Chairpersons are: VP Programs, VP Competitions (judges name), Workshops person, Field Trips person, Forums person, and Members' Gallery. Corey's e-mail address is: corey@coreyhilz.com - Philip Moore's email address is: pdm@pobox.com - Please do not "BCC" (blind carbon-copy anyone). Only use the "send to" at each addressee so we'll know it was sent. Editor*

## **NOTE on Downloading Fotofax:**

When having problems downloading the pdf of the newsletter for Windows users:

Go to : Tools, Options, Security, where you might see a "Do Not Open - May Contain Virus" which was checked. Uncheck it and now everything should work fine.

# How To Mark Your Slides For Competitions With Dot In Lower Left Corner As Viewed

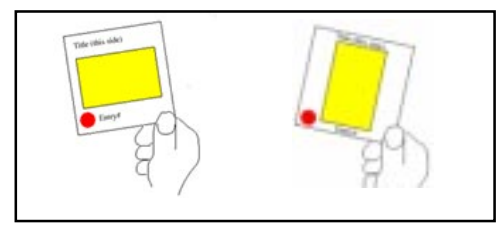

Pick up a set of binoculars and use them to better see the print competition. From the back of the room, you'll be "right up front" on competition night. **Editor**

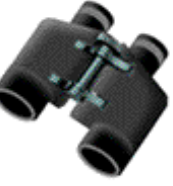

# Slide Film Photography Support Group by Joe Miller

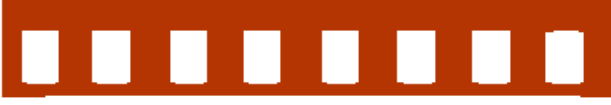

If you've become troubled by the dwindling number of slide entries at your camera club, upset by the demise of unmanipulated images in your photographic life or saddened by the disappearing discipline necessary to create and capture images in-camera, then worry no more! Your concerns and complaints have been heard, and help is on the way! Find relief, encouragement and shared interests in a newly formed all-slide (no prints) support group.

 Meetings are on the *First Monday* of every month from 8:00 to 9:30 p.m. at the **Joseph Miller** Center for the Photographic Arts. For further information/questions, please contact **Joe Miller at: furnfoto@ aol.com or phone (703) 754-7598.**

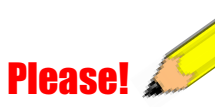

During all NVPS meetings please TURN OFF all cell phones or put them on vibrate/no ringer. This is very rude and annoying for phones to be ringing during a presentation.

# Hard Copy Mailing Increase

*At the January 2005 Board meeting the Board voted an increase on the hard-copy mailing of Fotofax from to \$15 to cover increased xeroxing and postage. It currently costs \$ 1.60 to xerox and mail each newsletter to 12 people. This increase is effective on new dues. We'd would like to encourage anyone who receives the newsletter in hard-copy to consider receiving it by e-mail. If you have a computer it is NOT difficult to receive it in PDF file format. All you need is the Adobe Acrobat Reader to open it, and that is FREE, and comes with many new computers or you may download it from the site of www.adobe.com*

Erwin A. Siegel - Fotofax Editor 5840 Cameron Run Terrace #903 Alexandria, Virginia 22303 703-960-6726

NVPS website: www.nvps.org

# First Class Mail

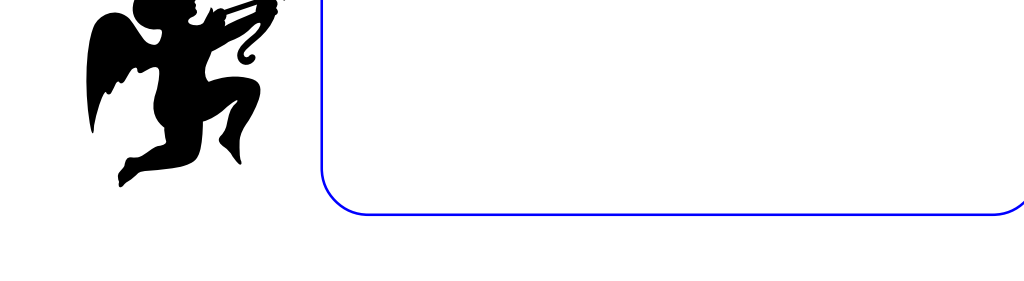

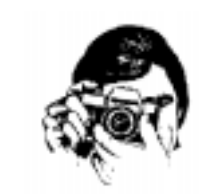

*Photos by Colleen Spencer Henderson*

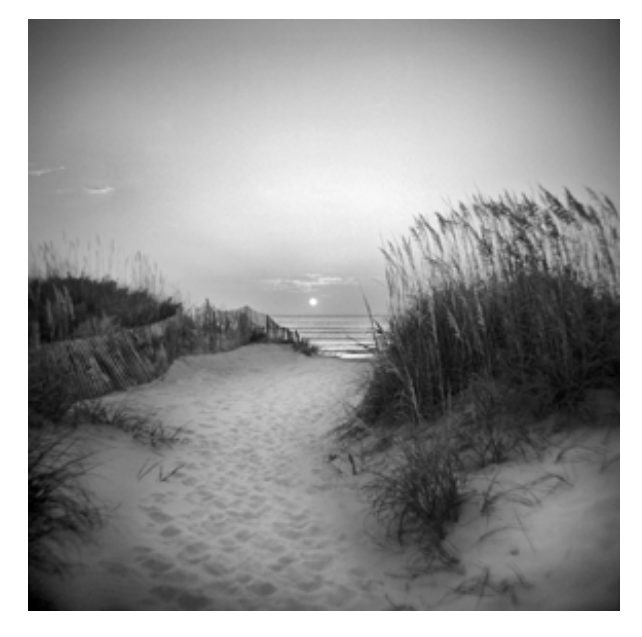

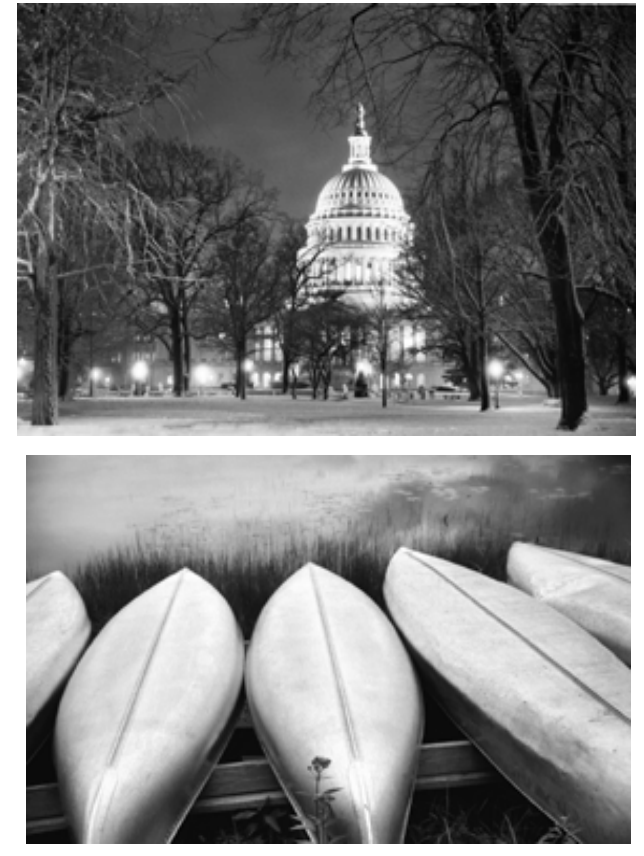